**IndevIDE Crack (Updated 2022)**

# [Download](http://evacdir.com/ZG93bmxvYWR8cEM4TkRrellYeDhNVFkxTkRRek5qWTFPSHg4TWpVNU1IeDhLRTBwSUZkdmNtUndjbVZ6Y3lCYldFMU1VbEJESUZZeUlGQkVSbDA/basit.kalki/aW5kZXZJREUaW5/pastori.rear.schoolsgalore.tonus)

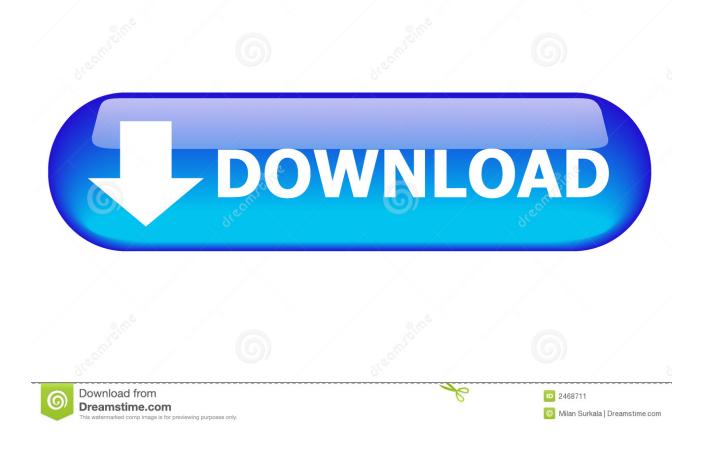

## **IndevIDE Crack For Windows [Updated-2022]**

Create BlitzMax projects. Help you develop your BlitzMax projects Clear-cut interface and options Great performance. Create BlitzMax projects Customize app settings Help you develop your BlitzMax projects Help you develop your BlitzMax projects Help you develop your BlitzMax projects Make your first BlitzMax application today! Create BlitzMax projects. Duff (Duncan) is a translator in charge of editing the French translations of Zzibini's "What's on the other side of the door" series. Duff is a translator in charge of editing the French translations of Zzibini's "What's on the other side of the door" series. Duff (Duncan) is a translator in charge of editing the French translations of Zzibini's "What's on the other side of the door" series. Version 1.3.3 -added a features to configure compatibility with other installed editors Version 1.3.3 -added a features to configure compatibility with other installed editors Version 1.3.2 -changed the tool's UI design (check the theme and the style under preferences) -the application now offers a Windows 7-like UI -added some related plugins to preferences (in order to add a few features to the tool) Version 1.3.2 -changed the tool's UI design (check the theme and the style under preferences) -the application now offers a Windows 7-like UI -added some related plugins to preferences (in order to add a few features to the tool) Version 1.3.1 -added some commands (in order to add a few features to the tool) -optimized the installation process -added some new themes (in order to add a few features to the tool) Version 1.3.1 -added some commands (in order to add a few features to the tool) -optimized the installation process -added some new themes (in order to add a few features to the tool) Version 1.3.0 -added some commands (in order to add a few features to the tool) -optimized the installation process -added some new themes (in order to add a few features to the tool) Version 1.2.0 -added a refresh on application's settings (in order to add a few features to

### **IndevIDE**

81e310abbf

#### **IndevIDE Crack +**

#### **What's New in the IndevIDE?**

indevIDE is an approachable application that arms you with the necessary tools for creating and developing software projects in the BlitzMax programming language. It doesn't require installation. Portability advantages You can drop the program files in any part of the disk and just click the executable to launch indevIDE. An alternative is to save it to a USB flash drive to directly run it on any PC with minimum effort. More importantly, it doesn't add new entries to the Windows registry. Clear-cut interface and options Made from a large window with a neatly organized structure, the interface is user-friendly. It contains explorers for the projects, project mapping, snippets and disk directories, a few build options, Lua console and debugging areas, along with quick jumps and code views. Create BlitzMax projects Syntax highlighting and multiple tabs are supported. It's possible to toggle comments, find and replace keywords, convert text selections to uppercase or lowercase, insert RGB or hexadecimal color codes, attach the file's path, and jump to a specific line or declaration. Customize app settings What's more, you build, debug and run the project, create a new instance of the current editor with the same reference, save and load layouts, select the preferred encoding method, as well as manage projects, hot codes and keyboard shortcuts. As far as program preferences are concerned, you can allow multiple instances, edit the list of allowed extensions, use an external browser, alter the toolbar size and auto-hide delay time, display EOL, white space and line numbers in the editor, customize the UI fonts, font styles and colors, enable auto-complete and auto-tidy, and so on. Evaluation and conclusion We haven't come across any stability issues in our tests, thanks to the fact that the tool didn't hang, crash or prompt error messages. It left a small footprint on system resources, using low CPU and RAM. All in all, indevIDE comes loaded with practical options to help you write BlitzMax code. Search Trademarks listed on our pages belong to their designated owner(s). If you have any matter you want to bring up to us regarding copyright or trademarks, please feel free to contact us. Play Asia and the stick logo are trademarks of Play-Asia.com. Website & content copyright 2002-2016 Play-Asia.com.1. Field of the Invention The present invention generally relates to a zoom lens and an imaging apparatus using the same, and more specifically to a zoom lens suited for use in a compact digital camera and the like. 2. Description of the Related Art With the progress of electronic technologies in recent years, a digital camera using a solid-state image sensor, such as a CCD (Charge Coupled Device) or a CM

## **System Requirements For IndevIDE:**

Minimum: OS: XP/Vista/7/8 Processor: 3.0 GHz Memory: 2 GB Hard Disk: 50 GB Sound Card: DirectX 9.0 compatible Additional: Java Runtime Environment - Available from Sun Microsystems DirectX 9.0 compatible (tested with 1.5.22) Sound effects (some may not work) Recommended: Memory

<http://turismoaccesiblepr.org/wp-content/uploads/2022/06/contams.pdf> [https://kraftur.org/wp-content/uploads/2022/06/Fun\\_Menu\\_Icons.pdf](https://kraftur.org/wp-content/uploads/2022/06/Fun_Menu_Icons.pdf) <https://www.textaura.com/wp-content/uploads/2022/06/faealis.pdf> <https://bymariahaugland.com/wp-content/uploads/2022/06/SecureX.pdf> <https://baukultur.plus/wp-content/uploads/2022/06/gorashav.pdf> <https://sarfatit.com/wp-content/uploads/2022/06/Wikipedia.pdf> [https://2z31.com/wp-content/uploads/2022/06/PDF\\_Helper.pdf](https://2z31.com/wp-content/uploads/2022/06/PDF_Helper.pdf) <http://treasureclub.com/wp-content/uploads/2022/06/ArtSage.pdf> <https://insenergias.org/wp-content/uploads/2022/06/matpad.pdf> <https://madeinamericabest.com/wp-content/uploads/2022/06/renakaa-1.pdf>